## **Checkliste Arbeiten der Berufs- und Praxisbildner für die Ausbildung von KV MEM Lernenden gemäss BiVo 2023**

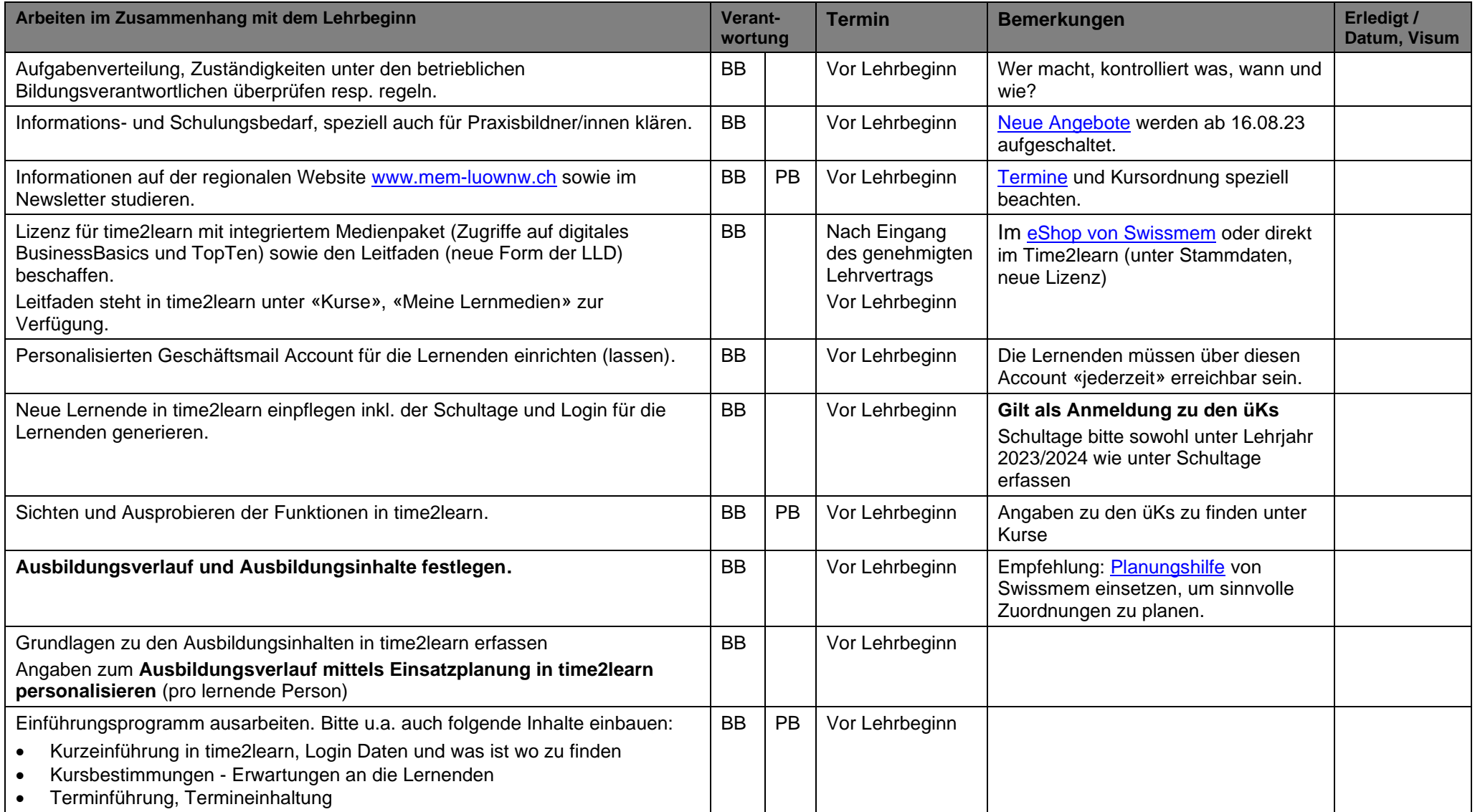

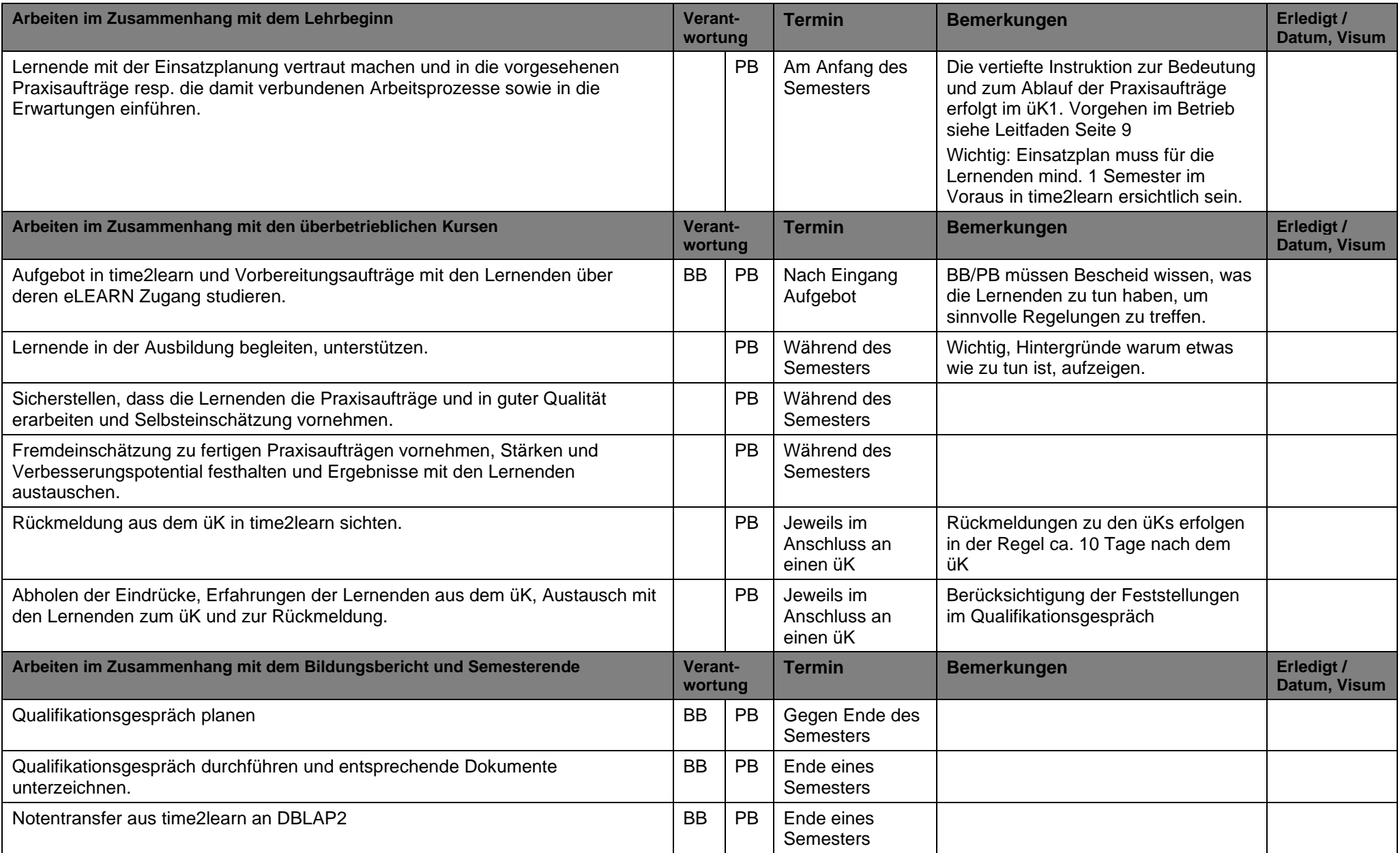